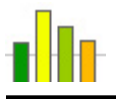

# **EZGraphs**

 *A graphs and charts generating language* 

**Language Reference Manual 03/05/07** 

*Team:* **Edlira Kumbarce ek2248@columbia.edu Vincent Dobrev vd2006@columbia.edu** 

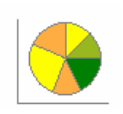

*COMS W4115: Programming Languages and Translators Prof. Stephen A. Edwards Spring 2007*

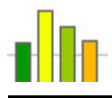

# *1. Lexical Conventions*

### **1.1 Comments**

Single-line comments begin with the characters "//" and terminate with an end-of-line marker. Multi-line comments start with the characters "/\*" and end with "\*/". Comments cannot be nested.

### **1.2 Identifiers**

An identifier consists of any sequence of letters, digits, and underscores. Its first character must be a letter or an underscore. Identifiers are case-sensitive.

### **1.3 Keywords**

Some identifiers have special meaning in the language. They are reserved as keywords and cannot be used otherwise. The following identifiers are considered keywords:

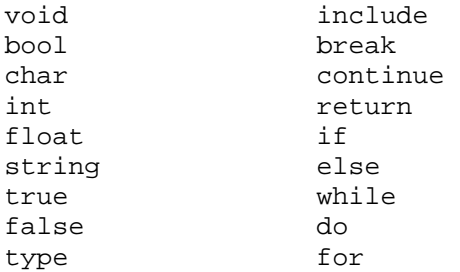

### **1.4 Booleans**

Boolean constants can only have the values true or false.

### **1.5 Characters**

A character constants is 1 or 2 characters enclosed in single quotes "'". Within a character constant a single quote must be escaped by a back-slash "\" as do the following characters:

- "\" back-slash itself
- "\b" backspace
- "\r" carriage return
- " $\ln$ " line feed
- "\t" horizontal tab

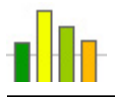

### **1.6 Integers**

Integer constants are represented by any sequence of digits.

### **1.7 Floats**

Floating point constants consist of any one of the following sequences:

- An integer, a decimal point "."
- An integer, a decimal point ".", a fractional part
- An integer, a decimal point ".", an exponent part
- An integer, a decimal point ".", a fractional part, an exponent part
- An integer, an exponent part
- A decimal point ".", a fractional part
- A decimal point ".", a fractional part, an exponent part

The exponent part consists of either " $e$ " or " $E$ ", followed by an optionally signed integer.

### **1.8 Strings**

A string constant is any sequence of characters surrounded by double quotes """. Within a string constant a double quote must be escaped by a back-slash "\" as do all the characters that have to be escaped in a character constant except for a single quote "'".

### **1.9 Line Terminators**

Lines are terminated by either one of "\r\n", "\r", or "\n". These characters are recognized and then ignored.

### **1.10 Whitespace**

The blank space and tab characters are considered whitespace and serve to separate tokens. Like comments and line terminators, whitespace is recognized during lexical analysis and then ignored.

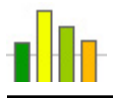

### **1.11 Operator Tokens**

Operators are special symbols that perform specific operations on operands and return a result. They may be unary or binary and are evaluated based on an order of precedence, which is indicated in the table that follows, in descending order.

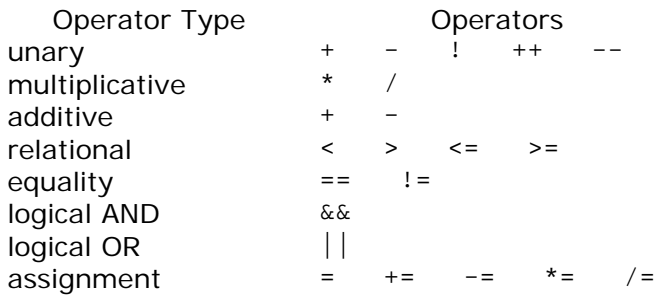

### **1.12 Separator Tokens**

The following symbols are used to separate tokens or combinations of tokens:

 $\{ \begin{array}{cccc} \cdot & \cdot & \cdot & \cdot \\ \cdot & \cdot & \cdot & \cdot & \cdot \\ \cdot & \cdot & \cdot & \cdot & \cdot \end{array}$ 

# *2. Data Types*

The following data types are supported in the language:

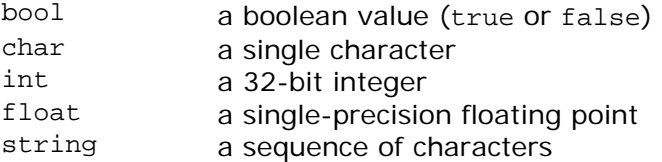

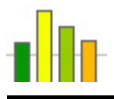

# *3. Expressions*

Expressions are the core components of statements. They are constructed using operators, identifiers, constants, function calls, and other expressions. Expressions evaluate to some value in the end by applying operators to constants, function calls, or other expressions using the operator precedence rules as indicated in the section on operator tokens. An expression can be of one of the following:

*lvalue lvalue* ++ *lvalue* - *function-call constant unary-expression multiplicative-expression additive-expression relational-expression logical-expression assignment-expression*  ( *expression* )

### **3.1 Primary Expressions**

Primary expressions consist of l-values (identifiers or arrays), increments and decrements of l-values, function calls, constants, or other expressions enclosed in parentheses.

Function calls are of the form

*identifier* (*expression-list<sub>opt</sub>*)

where *identifier* is the name of the function and *expression-list* is an optional commadelimited list of expressions to be passed as arguments to the function that is being called.

Constants can be boolean, character, integer, floating-point, or string constants.

### **3.2 Unary Expressions**

Unary expressions are expressions prefixed by a unary operator. They are of the form

- *expression*
- + *expression*
- ! *expression*

The unary + operator returns the value of *expression* unchanged. The unary – operator returns the negative value of *expression*. The logical negation operator ! returns false if *expression* evaluates to true and it returns true if *expression* evaluates to false. Unary expressions associate from right to left.

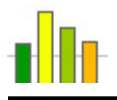

### **3.3 Multiplicative Expressions**

Multiplicative expressions consist of two *expression* operands and one of the multiplicative operators. They can be applied to integers and floats but not to booleans, characters, or strings. Multiplicative expressions are of the form

*expression* \* *expression expression* / *expression*

They group from left to right.

### **3.4 Additive Expressions**

Additive expressions consist of two *expression* operands and one of the additive operators. The + operator can be applied to integers, floats, and strings, while the – operator only applies to integers and floats. Additive expressions are of the form

*expression* + *expression expression* - *expression*

They group from left to right.

### **3.5 Relational Expressions**

Relational expressions consist of two expression operands and one of the relational operators. They are applicable to integers and floats, and return a boolean value of true if:

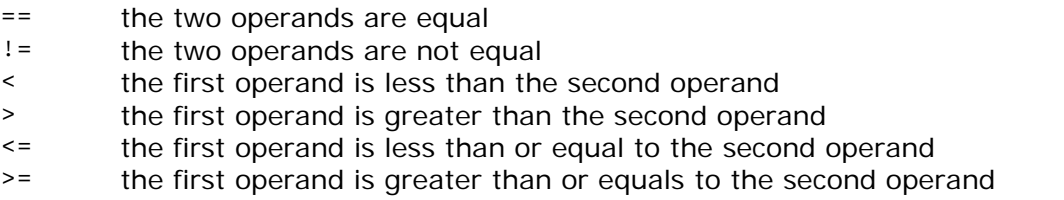

### **3.6 Logical Expressions**

Logical expressions are only applicable to boolean values. They contain two *expression* operands and either the logical AND operator ( $\&\&$ ) or the logical OR operator (||). The AND operator has higher precedence that the OR operator. The logical expressions associate from left to right and are of the form

*expression* && *expression expression* || *expression*

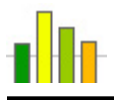

### **3.6 Assignment Expressions**

Assignment expressions consist of an l-value as a left operand, one of the assignment operators, and *expression* (whose type is the same as that of the l-value) as the right operand. They group from right to left. Assignment expressions evaluate to the value contained in the left operand and are of the form

*lvalue* = *expression lvalue* += *expression lvalue* -= *expression lvalue* \*= *expression lvalue* /= *expression*

### *4. Declarations*

Declarations have the form

*declaration*: *type-specifier declarator-list* ;

*type-specifier*:

 void bool char int float string *identifier* 

*declarator-list*: *declarator declarator* , *declarator-list*

*declarator*:

 *identifier declarator* [ *constantopt* ]

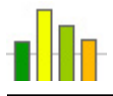

### *5. Statements*

Statements are building blocks of a program and are executed in the order they appear in the program provided control flow statements do not dictate jumping to different locations.

### **5.1 Conditional Statement**

Conditional statements are used to make decisions at various points in a program. They are of the form

if ( *expression* ) *statement*

if ( *expression* ) *statement* else *statement*

where *expression* has to evaluate to either true or false. If *expression* evaluates to true, the first statement is executed. If it is false, the second statement is executed, if present. Conditional statements can be nested.

### **5.2 While Statement**

The while statement is of the form

while ( *expression* ) *statement*

The *expression* must evaluate to a boolean and *statement* continues to be executed as long as expression is true. The test takes place before each execution of the *statement*.

### **5.3 Do Statement**

The do statement is of the form

do *statement* while ( *expression* )

The *expression* must evaluate to a boolean and *statement* continues to be executed as long as expression is true. The test takes place after each execution of the *statement*.

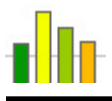

### **5.4 For Statement**

The for statement is of the form

for ( *expression-1opt* ; *expression-2opt* ; *expression-3opt* ) *statement*

The statement is equivalent to

```
expression-1 ;
while ( expression-2 ) {
        statement 
        expression-3 ; 
}
```
### **5.5 Break Statement**

The statement

break ;

is used to exit from iterative statements such as while, do, and for.

### **5.6 Continue Statement**

The statement

continue ;

is used to terminate only the current iteration of iterative statements such as while, do, and for.

### **5.7 Return Statement**

A function returns to its caller by means of the return statement, which has one of the forms

```
return ;
return ( expression ) ;
```
### **5.8 Function Call Statement**

The function call statement is of the form

*function-call* ;

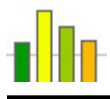

### **5.9 Compound Statement**

A block of zero or more statements enclosed in curly brackets is also a statement.

# *6. External Definitions*

A program consists of a sequence of external definitions which are as follows:

### **6.1 Include Declarations**

The include declaration

include "*filename*" ;

results in the replacement of that line by the entire content of the file *fielname*.

### **6.2 Type Definitions**

Type definitions have the form

type *identifier* { *declaration-list* }

*declaration-list*: *declaration declaration declaration-list*

### **6.3 Function Definitions**

Function definitions have the form

*type-specifier identifier* ( *argument-listopt* ) *function-body*

*argument-list*: *argument argument* , *argument-list*

*argument*: *type-specifier identifier*

*function-body*: { *statement-listopt* }

*statement-list*: *statement statement statement-list*

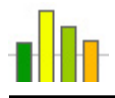

### **6.4 Declarations**

Any *declaration* that appears outside the body of a function.

# *7. Scope Rules*

The notion of static, open scoping will be applied as follows:

Variables defined in a program externally (outside of functions) are global. Their scope starts at the beginning of the file containing the program and ends at the end of the file. They are accessible from anywhere in the file, inside functions and nested blocks of statements.

Each function in the program has its own scope. Variables defined inside a function can be accessed only within the function's body. The same rule applies for parameters to functions.

Blocks of statements enclosed in curly braces also have their own scope and variables defined inside each block are accessible only within the block.

Variables that have not been initialized are invalid even within their scope area and attempts to use them will generate "uninitialized variable" errors.

# *8. Predefined Functions*

### **8.1 Data Acquiring Functions**

getData(filename)

Fills an array (globally defined within the calling function) with data from *filename*.

genData(min, max, nrPts)

Fills an array (globally defined within the calling function) with *nrPts* elements ranging from *min* to *max*.

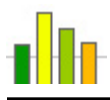

### **8.2 Drawing Functions**

```
drawPoint(x,y)
```
Draws a point with coordinates (*x*,*y*).

```
drawHLine(y)
```
Draws a horizontal line with the *y*-coordinate specified as a parameter.

drawVLine(y)

Draws a vertical line with the *x*-coordinate specified as a parameter.

```
drawRectangle(w,h)
```
Draws a rectangle with width *w* and height *h*.

grid()

Draws a grid on the graph area.

plotData()

Draws a standard graph representation of the data contained in an array defined globally in the calling function.

### **8.3 Console Output Functions**

print(arg)

Prints to console the string representation of the argument passed to it.

scope()

Prints all the variables in the current scope.